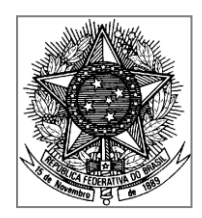

## **SERVIÇO PÚBLICO FEDERAL UNIVERSIDADE FEDERAL DA FRONTEIRA SUL**

Programa de Pós-Graduação *Stricto Sensu* em Ambiente e Tecnologias Sustentáveis

### **ATO DELIBERATIVO Nº 01/PPGATS/UFFS/2017**

Delibera sobre as formas e normas para elaboração de Dissertações no âmbito do Programa de Pós-Graduação em Ambiente e Tecnologias Sustentáveis.

O Colegiado do Programa de Pós-Graduação em Ambiente e Tecnologias Sustentáveis (PPGATS), considerando a necessidade de tornar explícitas as formas e normas para elaboração de Dissertações,

### DELIBERA:

**Art. 1º** As Dissertações do Programa de Pós-Graduação em Ambiente e Tecnologias Sustentáveis (PPGATS) poderão ser apresentadas na forma de:

I - Dissertação tradicional.

II - Dissertação contendo artigo(s).

**Art. 2º** A estrutura da Dissertação tradicional compreenderá os seguintes elementos:

**I** - Pré-textuais:

a) Capa;

b) Folha de Rosto;

c) Dedicatória (opcional);

d) Agradecimentos (opcional);

e) Resumo e Palavras-chave na língua portuguesa;

f) Resumo e Palavras-chave em língua inglesa (Abstract e Keywords);

g) Lista de Tabelas (se houver);

h) Lista de Figuras (se houver);

i) Lista de Abreviaturas e Siglas (se houver);

j) Sumário.

**II** - Textuais:

a) Introdução;

b) Objetivos;

c) Revisão blibliográfica;

d) Material e métodos;

e) Resultados;

f) Discussão;

g) Conclusões;

h) Considerações finais e perspectivas (opcional).

**III** - Pós-textuais:

a) Referências;

b) Apêndices (se houver);

c) Anexos (se houver).

**§1º** Os Objetivos (Inciso II, alínea b) podem ser inseridos como último parágrafo ou como subseção do item Introdução.

**§2º** Quando pertinente, os Resultados e a Discussão (Inciso II, alíneas e-f) podem ser apresentados em seção única intitulada "Resultados e Discussão".

**Art. 3º** A estrutura da Dissertação contendo artigo(s) compreenderá os seguintes elementos:

**I** - Pré-textuais:

a) Capa;

b) Folha de Rosto;

c) Dedicatória (opcional);

d) Agradecimentos (opcional);

e) Resumo e Palavras-chave na língua portuguesa;

f) Resumo e Palavras-chave em língua inglesa (Abstract e Keywords);

g) Lista de Tabelas (se houver);

h) Lista de Figuras (se houver);

i) Lista de Abreviaturas e Siglas (se houver);

j) Sumário.

**II** - Textuais:

a) Introdução;

b) Objetivos;

c) Revisão blibliográfica;

d) Resultados, contendo artigo(s) pronto(s) à submissão e/ou artigo(s) submetido(s) e/ou artigo(s) aceito(s) para publicação e/ou artigo(s) publicado(s);

e) Discussão geral (opcional);

f) Conclusões (opcional);

g) Considerações finais e perspectivas (opcional).

**III** - Pós-textuais:

a) Referências;

b) Apêndices (se houver);

c) Anexos (se houver).

**§1º** Os Objetivos (Inciso II, alínea b) podem ser inseridos como último parágrafo ou como subseção do item Introdução.

**§2º** A Revisão blibliográfica (Inciso II, alínea c) poderá ser apresentada na forma de Artigo de Revisão redigido em língua portuguesa ou língua inglesa.

**§3º** O(s) artigo(s) de que trata o Inciso II, alínea d, poderá(ão) ser redigido(s) em língua portuguesa ou língua inglesa.

**§4º** O(s) artigo(s) a que se referem os §2º e §3º deverão possuir estrutura condizente àquela de artigos científicos, inclusive contendo Resumo e Referências próprios.

**§5º** Caso o(s) artigo(s) a que se referem os §2º e §3º seja(m) redigido(s) em língua portuguesa, deverão também conter Resumo em língua inglesa (Abstract); caso seja(m) redigido(s) em língua inglesa, deverão também conter Resumo em língua portuguesa.

**§6º** Além dos artigos tratados pelo Inciso II, alínea d, poderão ser apresentados outros resultados não abrangidos no(s) artigo(s), redigidos em língua portuguesa.

**§7º** Quando pertinente, a seção Discussão Geral (Inciso II, alínea e) apresentará a discussão dos Resultados adicionais e sua relação com aqueles apresentados no(s) artigo(s).

**Art. 4º** A formatação e a normalização do texto da Dissertação deverão obedecer às seguintes regras gerais (vide Anexo I):

**I** - Papel: A4 (210 x 297 mm), branco, será utilizado para formatação e impressão.

**II** - Margens: superior (3 cm), esquerda (3 cm), inferior (2 cm), direita (2 cm).

**III** - Tipo e corpo da fonte: Arial, de 12 pontos, incluindo os títulos de tabelas e figuras.

a) Havendo necessidade, pode-se usar fonte Arial de tamanho não inferior a 9 no corpo de tabelas e figuras.

**IV** - Espaçamento de 1,5 entre linhas, salvo nas Referências, quando poderá ser utilizado espaçamento simples entre linhas.

**V** - Parágrafos: recuo de 1,25 cm a partir da margem esquerda.

**VI** - Títulos de seções/subseções devem numerados consecutivamente dentro de cada nível, com algarismos arábicos, alinhados à esquerda e sem recuo de parágrafo:

a) Seções de primeiro nível (capítulos): título em letras maiúsculas e negrito (exemplo: **2 MATERIAL E MÉTODOS**).

b) Seções de segundo nível: título em letras maiúsculas, sem negrito (exemplo: 2.1 MATERIAIS).

c) Seções de terceiro nível: em negrito, sendo a primeira letra do título em maiúscula, as restantes em letras minúsculas (exemplo: **2.1.1 Materiais biológicos**).

d) Seções de quarto nível: sem negrito, sendo a primeira letra do título em maiúscula, as restantes em letras minúsculas (exemplo: 2.1.1.1 Materiais de origem vegetal).

c) Seções de quinto nível: em itálico, sendo a primeira letra do título em maiúscula, as restantes em letras minúsculas (exemplo: *2.1.1.1.1 Folhas de alface*).

**VII** - Seções de primeiro nível (capítulos) sempre deverão iniciar em nova página.

**VIII** - Entre os títulos de (sub)seções e o texto, e entre figuras/tabelas e o texto, deverá ser respeitada uma linha em branco (espaço de 1,5 entre linhas).

**Art. 5º** Tabelas, Figuras e outras ilustrações devem ser inseridas no corpo do texto, localizadas após e o mais próximo possível da parte do texto em que são referidas (vide Anexo I).

**I** - O título da tabela, em posição superior à própria, deve ser precedido da palavra "Tabela" e sucedido do número de ordem, um hifen, e então a legenda clara e autoexplicativa.

**II** - As tabelas devem ser numeradas consecutivamente, em algarismos arábicos.

**III** - O título da figura, em posição inferior superior à própria, deve ser precedido da palavra "Figura" e sucedido do número de ordem, um hifen, e então a legenda clara e autoexplicativa.

**IV** - As figuras devem ser numeradas consecutivamente, em algarismos arábicos.

**V** - O título de outras ilustrações (Quadros, Fotos, etc.), em posição inferior às próprias, deve ser precedido da respectiva identificação (p.ex. "Quadro"), sucedida do número de ordem, um hifen, e então a legenda clara e autoexplicativa.

**IV** - As outras ilustrações devem ser numeradas consecutivamente, dentro de um mesmo grupo de ilustrações (p.ex. "Quadro"), em algarismos arábicos.

**Art. 6º** A chamada de Referências no texto deve seguir o modelo "Autor-Data", conforme Anexo I.

**Art. 7º** A lista de Referências deverá apresentar o material bibliográfico utilizado na confecção do texto.

**I** - No caso de Dissertação tradicional, uma única listagem de Referências deve ser apresentada, contendo todo o material bibliográfico citado no texto.

**II** - No caso de Dissertação contendo artigo(s):

a) Cada artigo deverá possuir sua própria listagem de Referências, alocada ao final de cada artigo.

b) Na lista final de Referências deverão ser apresentados os materiais bibliográficos citados ao longo das outras partes textuais da Dissertação.

**III** - A(s) lista(s) obedecerá(ão) ordem alfabética, considerando o sobrenome do primeiro autor.

**IV** - A forma de apresentação de diferentes referências, como artigos em periódicos, livros (capítulos ou na íntegra), trabalhos de conclusão (dissertações, teses), e fontes em meio eletrônico, constam no Anexo I.

**Art. 8º** As formas e normas estabelecidas por este Ato Deliberativo para elaboração de Dissertações podem ser modificadas mediante análise e aprovação pelo Colegiado do PPGATS.

**Art. 9°** As formas e normas estabelecidas para elaboração de Dissertações neste Ato e o conteúdo do Anexo I entram em vigor a partir da data de aprovação pelo Colegiado do PPGATS.

Cerro Largo/ RS, 28 de novembro de 2017.

Presidente do Colegiado do PPGATS

**ANEXO I**

# **REGRAS GERAIS DE FORMA E NORMALIZAÇÃO PARA DISSERTAÇÕES DO PPGATS**

**NORMAS GERAIS: Papel**: A4 (210 x 297 mm), branco. **Margens**: superior (3 cm), inferior (2 cm), esquerda (3 cm), direita (2 cm). Caso a Dissertação seja impressa no formato "frente-e-verso", selecione "margens espelho". **Fonte**: Arial 12.

### **UNIVERSIDADE FEDERAL DA FRONTEIRA SUL**

### *CAMPUS* **CERRO LARGO**

## **PROGRAMA DE PÓS-GRADUAÇÃO EM AMBIENTE E TECNOLOGIAS**

## **SUSTENTÁVEIS**

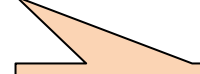

**CAPA:** Fonte Arial 12; Espaçamento 1,5; Todo o texto centralizado, em maiúsculas e negrito.

A capa não é contada para a numeração, nem numerada.

### **NOME DO AUTOR EM CAIXA ALTA**

**TITULO EM CAIXA ALTA (exceto** *Nomes científicos***)**

**CERRO LARGO 2017**

### **NOME DO AUTOR EM CAIXA ALTA**

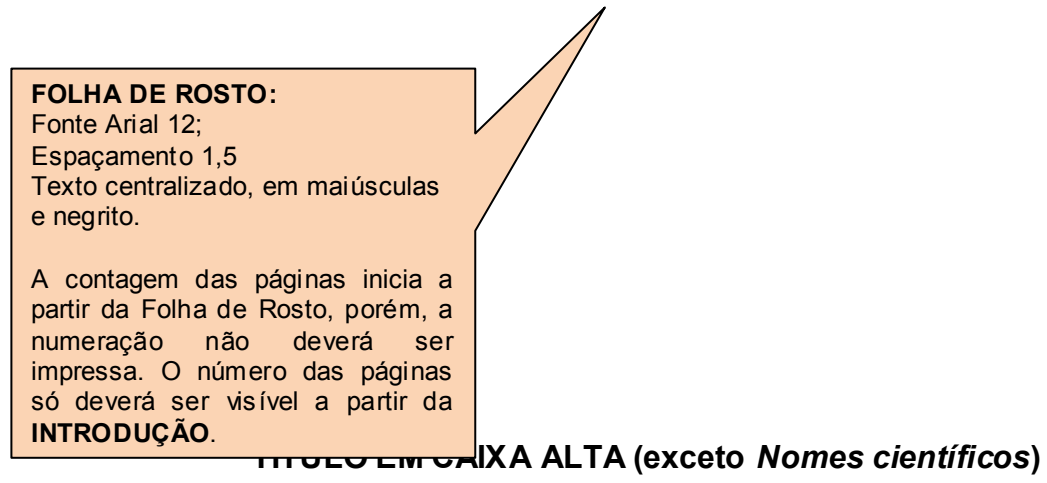

**Natureza do trabalho:** Fonte Arial 10; Espaçamento simples.

Texto justificado, alinhado verticalmente a partir do meio da página.

Dissertação de Mestrado, apresentada ao Programa de Pós-Graduação em Ambiente e Tecnologias Sustentáveis da Universidade Federal da Fronteira Sul, como requisito parcial para a obtenção do título de Mestre em Ambiente e Tecnologias Sustentáveis.

Linha de Pesquisa:

Orientador: Prof(ª). Dr(ª). Nome completo Co-orientador(a): Prof(ª). Dr(ª). Nome completo

**Co-orientador:** Obviamente, somente se houver.

**CERRO LARGO**

### **FICHA CATALOGRÁFICA**

Elemento a ser adicionado **somente após a aprovação da versão final pelo orientador**.

A ficha deve estar no verso da Folha de Rosto.

Pode ser gerada a partir do link: https://ficha.uffs.edu.br/

Recomenda-se que o discente solicite ajuda a um bibliotecário da UFFS.

## **NOME DO AUTOR EM CAIXA ALTA**

## **TITULO EM CAIXA ALTA (exceto** *Nomes científicos***)**

Dissertação de Mestrado, apresentada ao Programa de Pós-Graduação em Ambiente e Tecnologias Sustentáveis da Universidade Federal da Fronteira Sul, como requisito parcial para a obtenção do título de Mestre em Ambiente e Tecnologias Sustentáveis.

Área de Concentração: Monitoramento, Controle e Gestão Ambiental

Linha de Pesquisa: \_\_\_\_\_\_\_\_\_\_\_\_\_\_\_\_\_\_

Orientador: Prof(ª). Dr(ª). Nome e Sobrenome Co-orientador(a): Prof(ª). Dr(ª). Nome e sobrenome (quando for o caso)

Esta Dissertação foi defendida e aprovada pela banca em: \burd\_{\burd{c}}}

BANCA EXAMINADORA

Adicionar a titulação, nome completo e instituição de vinculação dos membros da banca.

 $\overline{\phantom{a}}$  , and the set of the set of the set of the set of the set of the set of the set of the set of the set of the set of the set of the set of the set of the set of the set of the set of the set of the set of the s Prof. Dr. XXX XXX - UFFS

\_\_\_\_\_\_\_\_\_\_\_\_\_\_\_\_\_\_\_\_\_\_\_\_\_\_\_\_\_\_\_\_\_\_\_ Prof. Fulano de Tal - UFSC

Profª. Beltrano de Tal - UFRGS

\_\_\_\_\_\_\_\_\_\_\_\_\_\_\_\_\_\_\_\_\_\_\_\_\_\_\_\_\_\_\_\_\_\_\_

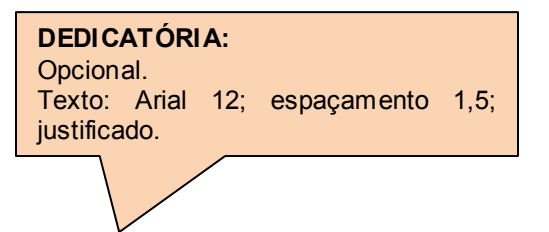

# **DEDICATÓRIA**

## **AGRADECIMENTOS**

Texto dos agradecimentos.

**AGRADECIMENTOS:** Opcional. Texto: Arial 12; espaçamento 1,5; justificado. Parágrafo de 1,25 cm.

### **RESUMO**

Texto do resumo. De 150 a 500 palavras.

Texto: Arial 12; espaçamento simples; justificado. Sem recuo de parágrafo.

Palavras-chave: De três a cinco palavras-chave. Cada palavra-chave deve iniciar com letra maiúscula. Separar as palavras-chave por ponto final. Evitar repetir palavras contidas no título do trabalho.

## **ABSTRACT**

Text (150 to 500 words).

Keywords: From three to five keywords.

**Em INGLÊS:**

Texto: Arial 12; espaçamento simples; justificado. Sem recuo de parágrafo.

É a tradução do Resumo. O texto e as palavras-chave devem ser iguais às do Resumo.

## **LISTA DE TABELAS**

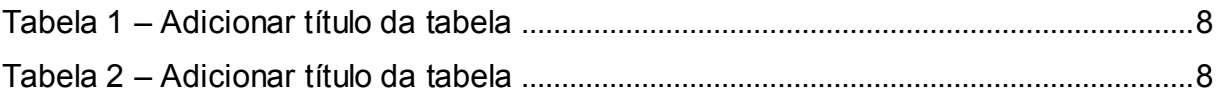

Texto: Arial 12; espaçamento 1,5; justificado. Sem recuo de parágrafo.

## **LISTA DE FIGURAS**

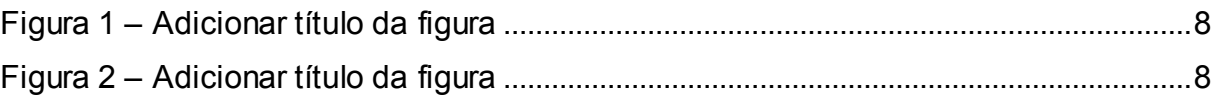

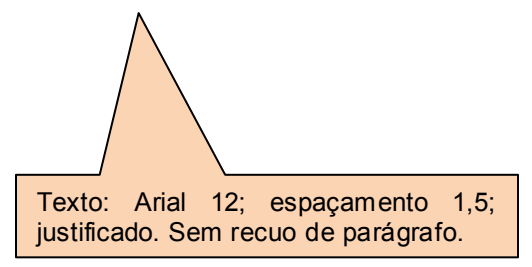

## **LISTA DE ABREVIATURAS E SIGLAS**

PPGATS: Programa de Pós-Graduação em Ambiente e Tecnologias Sustentáveis

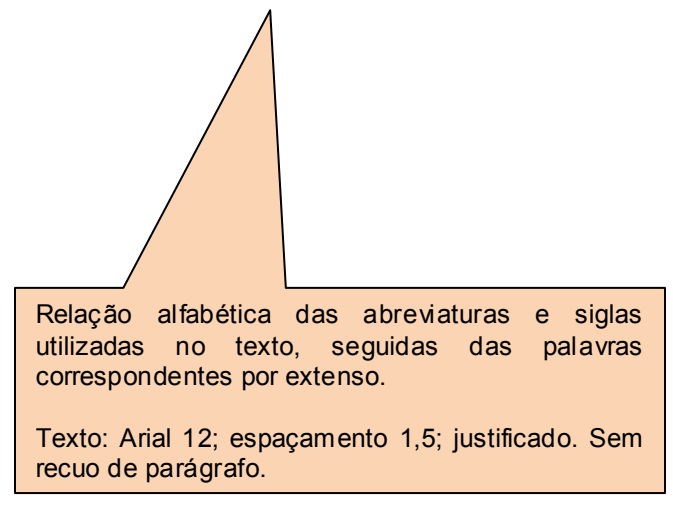

**DISSERTAÇÃO TRADICIONAL** 

Mesma ordem e grafia do texto.

**SUMÁRIO** 

Fonte: Arial 12; espaçamento 1,5;<br>justificado.

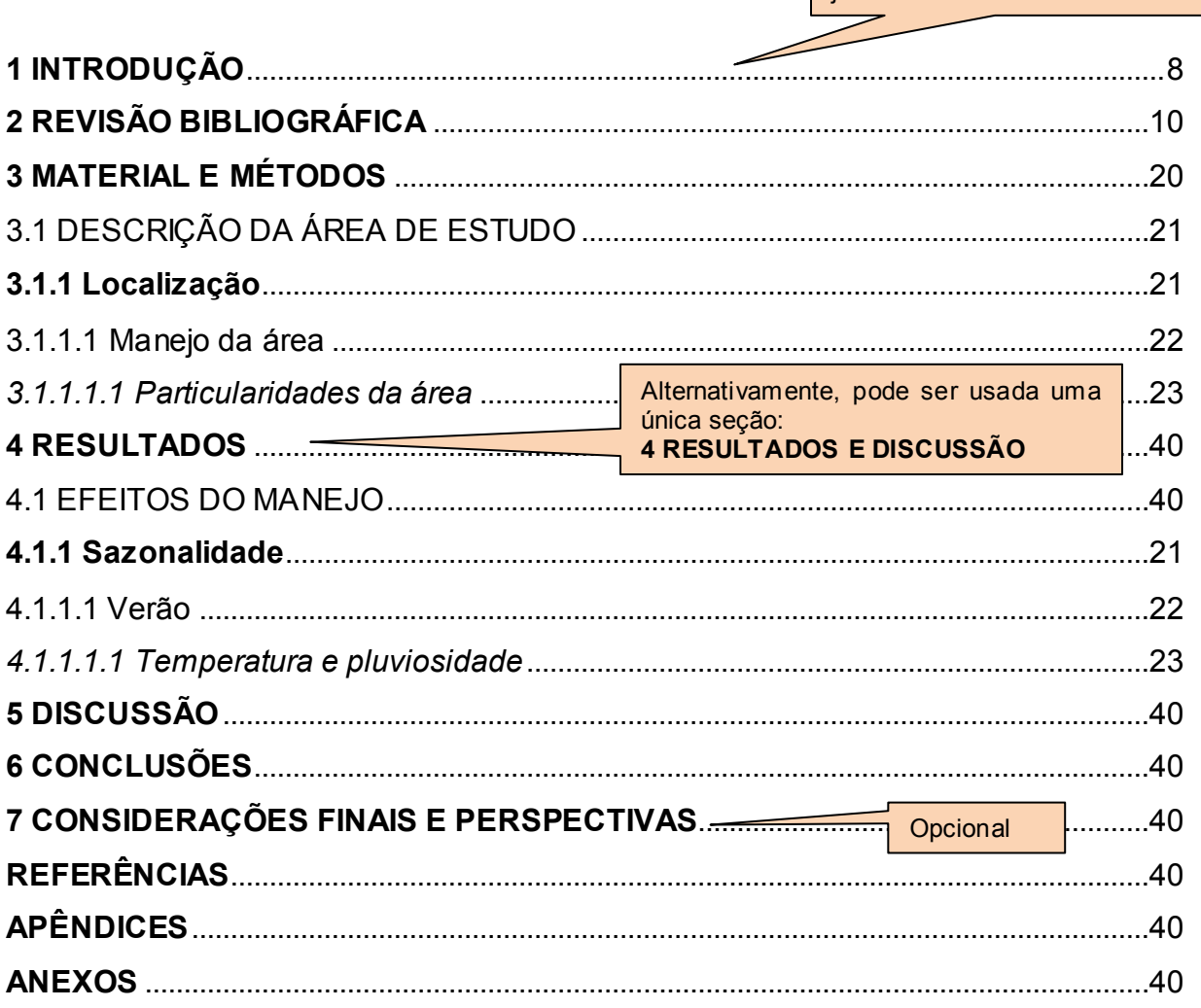

**SUMÁRIO 1 INTRODUÇÃO**......................................................................................................................8 **2 REVISÃO BIBLIO** Neste exemplo, ESTUDO I e ESTUDO II correspondem a dois 2 artigos. L<sub>.</sub>10 3 RESULTADOS<sub>/1</sub> métodos, Resultados, Discussão (ou Resultados e Discussão), 40 3.1 ESTUDO I.......<mark>. <sub>Além dos artigos também pode ser utilizada uma subseção (p. ex. 3.3) 1</mark>.40</mark></sub> 3.2 ESTUDO II........................................................................................................................40 **4 DISCUSSÃO GERAL** ........................................................................................................21 **5 CONCLUSÕES**...................................................................................................................40 **6 CONSIDERAÇÕES FINAIS E PERSPECTIVAS**..........................................................40 **REFERÊNCIAS**......................................................................................................................40 **APÊNDICES**...........................................................................................................................40 A **DISCUSSÃO GERAL** é elemento OPCIONAL. **ANEXOS** .................................................................................................................................40 abrangidos no(s) artigo(s), bem como destes resultados Mesma ordem e grafia do texto. Fonte: Arial 12; espaçamento 1,5; justificado. **DISSERTAÇÃO CONTENDO ARTIGO(S)** Cada artigo deverá possuir, pelo menos: Introdução, Material e Referências. para apresentar resultados não alocados nos artigos. Pode ser empregada na discussão de resultados não adicionais e sua relação àqueles apresentados no(s) artigo(s). Ainda, esta seção permite uma discussão mais aprofundada dos resultados, visto que em artigos a discussão é mais sucinta. "**CONCLUSÕES**" é elemento OPCIONAL.

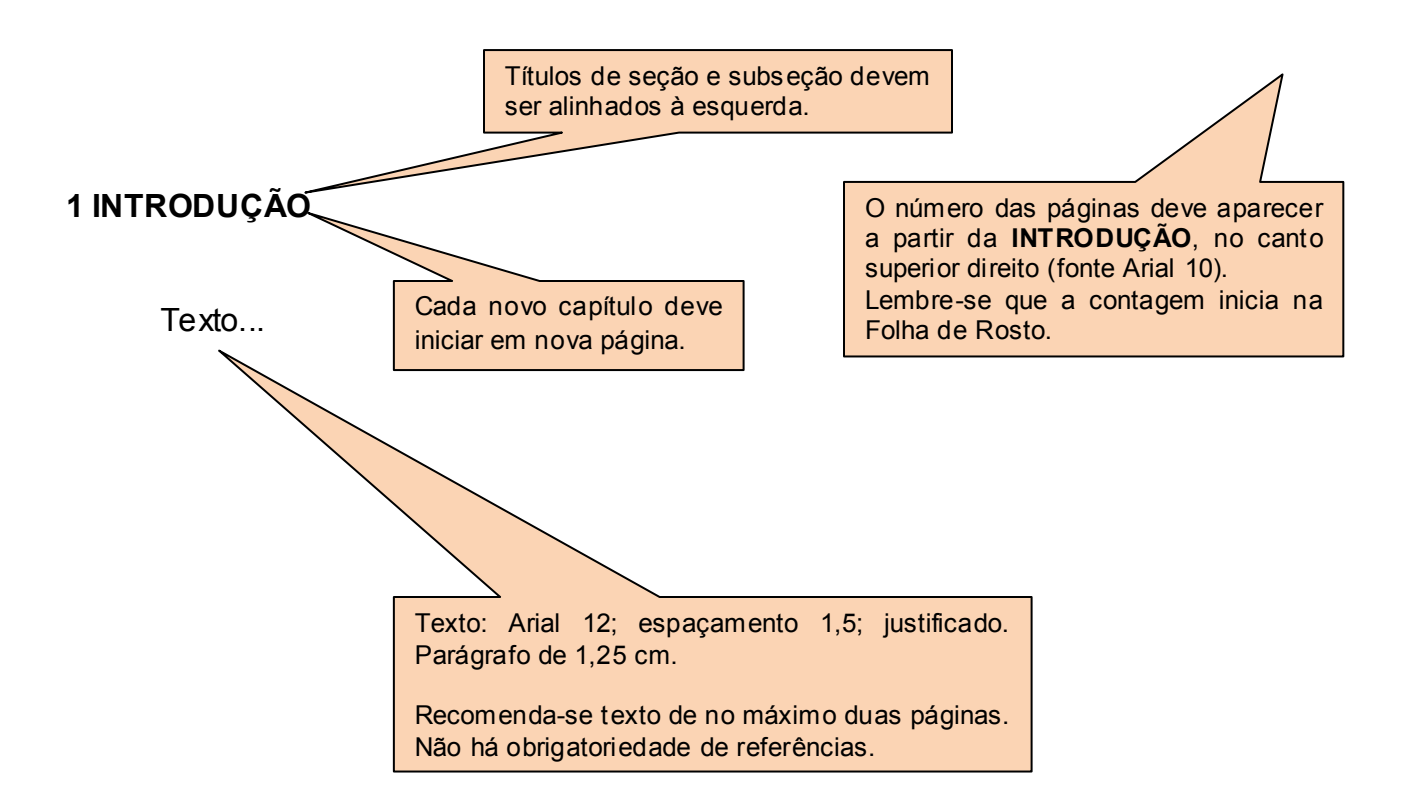

O último parágrafo da **INTRODUÇÃO** é geralmente utilizado para a **justificativa** e descrição dos **objetivos** do trabalho.

Alternativamente, os objetivos podem ser alocados em subseções. Por exemplo:

1.1 OBJETIVOS **1.1.1 Objetivo geral 1.1.2 Objetivos específicos**

## **2 REVISÃO BIBLIOGRÁFICA**

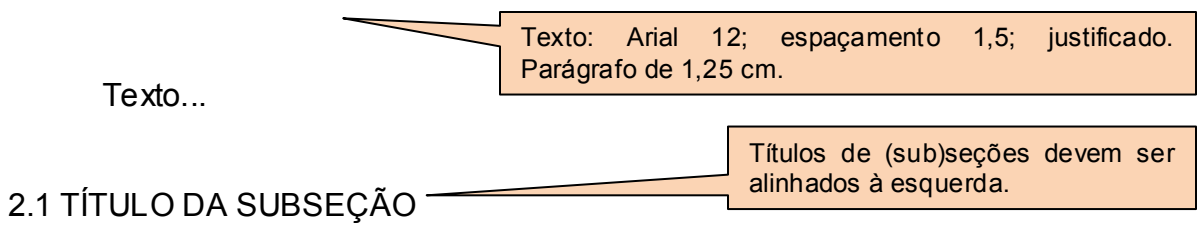

Texto...

## **2.1.1 Título da subseção**

Texto...

## 2.1.1.1 Título da subseção

Texto...

*2.1.1.1.1 Título da subseção*

Texto...

## **Chamada de referências (exemplos):**

- Um autor:

- No texto: "... conforme Sobrenome (2017), ...."

- Entre parênteses: "... como demonstrado anteriormente (SOBRENOME, 2017)."

- Dois autores:

- No texto: "..., contudo, Sobrenome e Sobrenome (2017) indicaram ..."

- Entre parênteses "... estudos prévios (SOBRENOME; SOBRENOME, 2017)."

- Três ou mais autores:

- No texto: "Conforme Sobrenome et al. (2017), os dados ..."

- Entre parênteses "... estudos prévios (SOBRENOME et al.)."

## **3 MATERIAL E MÉTODOS** Texto... 3.1 TÍTULO DA SUBSEÇÃO Texto: Arial 12; espaçamento 1,5; justificado. Parágrafo de 1,25 cm. Títulos de seção e subseção devem ser alinhados à esquerda.<br>Seguir o mes mesmo padrão de formatação/tipográfico para as subseções.

**DISSERTAÇÃO TRADICIONAL**

Texto...

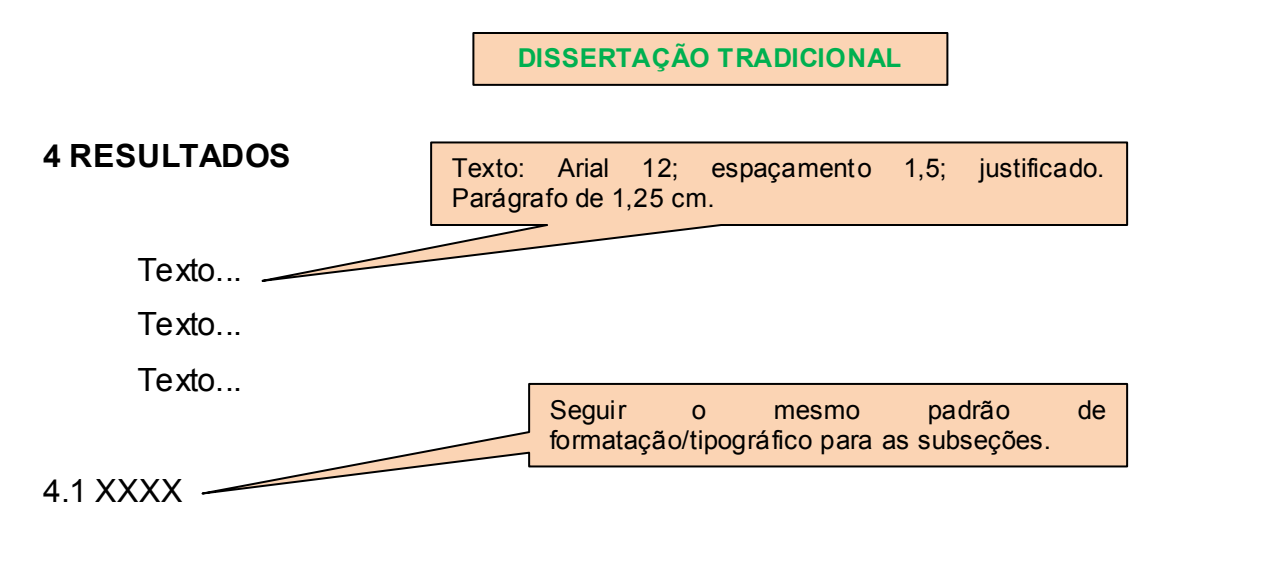

Texto, texto, texto, texto, texto, texto, texto, texto, texto, texto, texto, texto, texto, texto, texto, texto, texto, texto, texto, texto, texto, texto, texto, texto, texto, texto, texto, texto, texto, texto| O título deve estar na parte superior da tabela, justificado, texto, texto, texto, texto, texto, i de hifen e a descrição (lembre-se que o título deve ser (Tabela 1). devendo iniciar com a palavra "Tabela" e sua numeração, seguida autoexplicativo). As tabelas devem ser numeradas consecutivamente ao longo do texto, com algarismos arábicos.

Fonte: Arial 12; espaçamento 1,5.

Tabela 1 – Título da tabela.

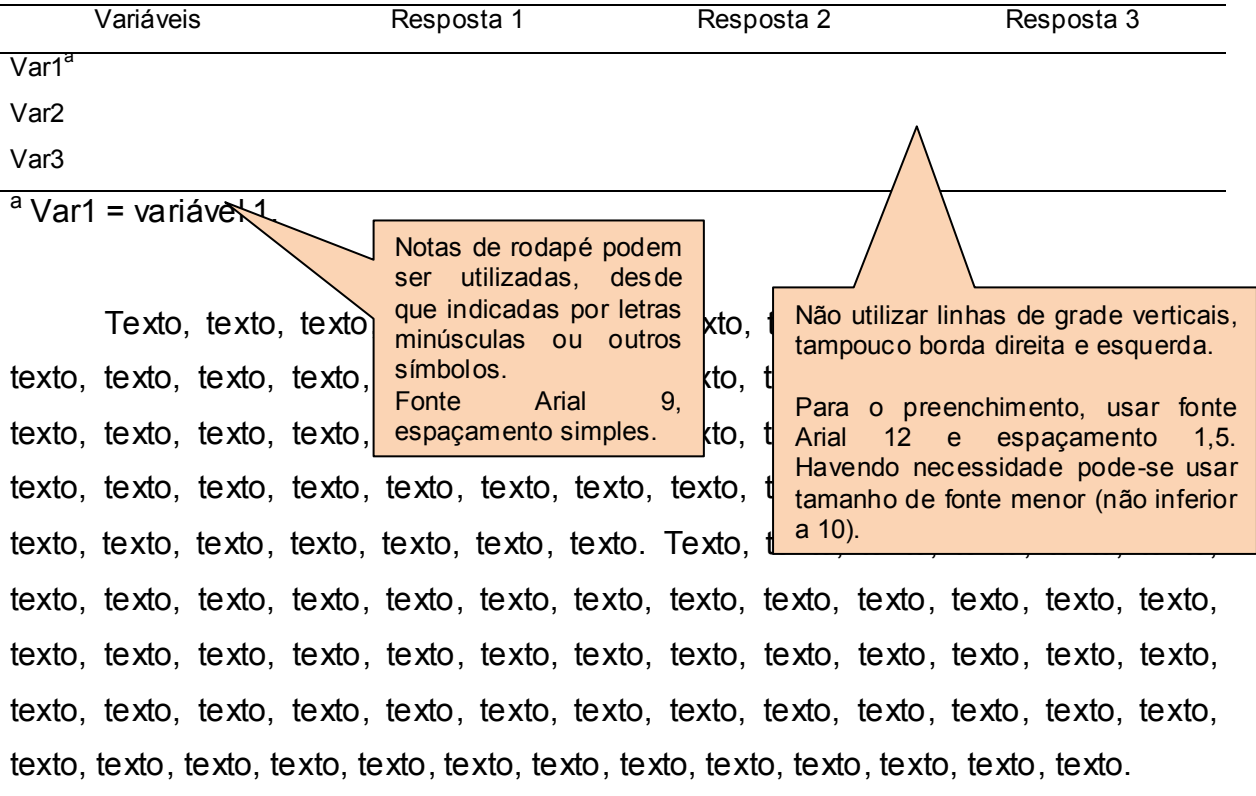

Texto, texto, texto (Figura 1).

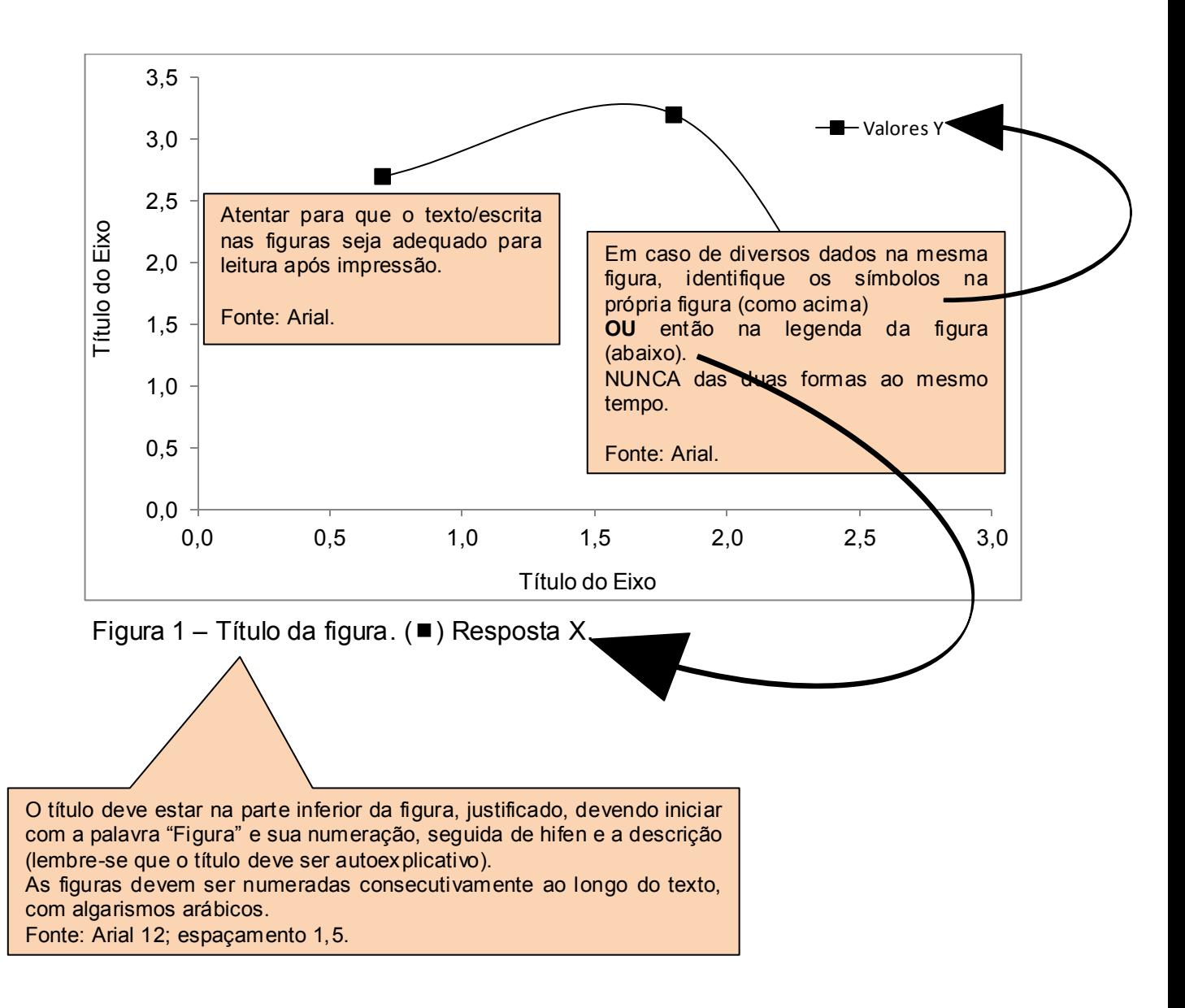

### **TABELAS e FIGURAS devem ser inseridas ao longo do texto, centralizadas, após e o mais próximo possível da parte do texto em que são referidas.**

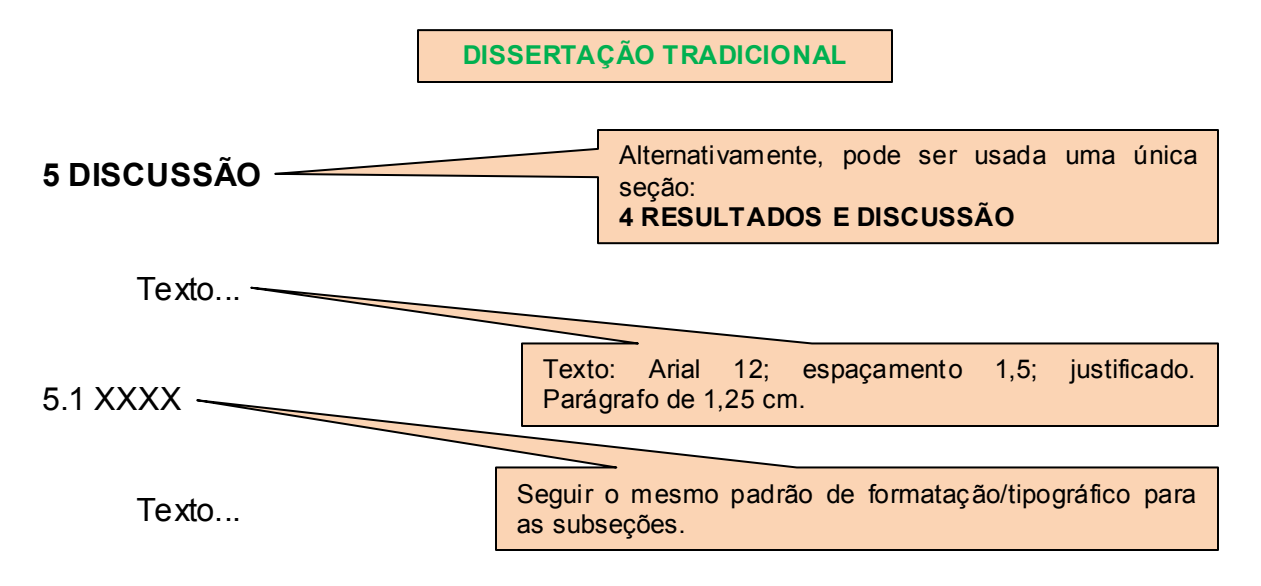

### **5.1.1 Xxxxxxx**

Texto...

#### **DISSERTAÇÃO CONTENDO ARTIGO(S)**

### **3 RESULTADOS**

Texto: Arial 12; espaçamento 1,5; justificado. Parágrafo de 1,25 cm.

Recomenda-se que, no início da seção, seja explicada a estrutura da apresentação dos Resultados. Por exemplo:

Os resultados deste estudo estão apresentados sob a forma de dois artigos científicos. Os referidos artigos são apresentados nas Seções 3.1 e 3.2, e identificados como Resultados I e Resultados II, respectivamente.

O primeiro artigo (Seção 3.1), que versa sobre ........, tem como título "............." e foi publicado no periódico "......, v. xx, p. xx-xx, 2017".

No segundo artigo (Seção 3.2), "…………………", é apresentada a ............. Este artigo foi recentemente submetido ao periódico "........" para avaliação.

Caso haja resultados adicionais, não contemplados nos artigos, apresentar como nova subseção.

### 3.1 RESULTADOS I

O artigo poderá estar apresentado em português ou inglês, dependendo do idioma do periódico para o qual foi/será submetido ou publicado.

Se o artigo for redigido em língua portuguesa, deverá conter Resumo em língua inglesa. Se o artigo for redigido em língua inglesa, deverá conter Resumo em língua portuguesa.

O artigo deverá obedecer aos padrões tipográficos e de seções **da Dissertação**, independemente da formatação requerida pelo periódico para submissão.

Texto: Arial 12; espaçamento 1,5; justificado. Parágrafo de 1,25 cm.

Os artigos deverão possuir estrutura condizente àquela de artigos científicos, inclusive contendo Resumo e Referências próprios.

## **A FORMATAÇÃO DE TABELAS E FIGURAS DEVE SEGUIR O APRESENTADO PARA A "DISSERTAÇÃO TRADICIONAL".**

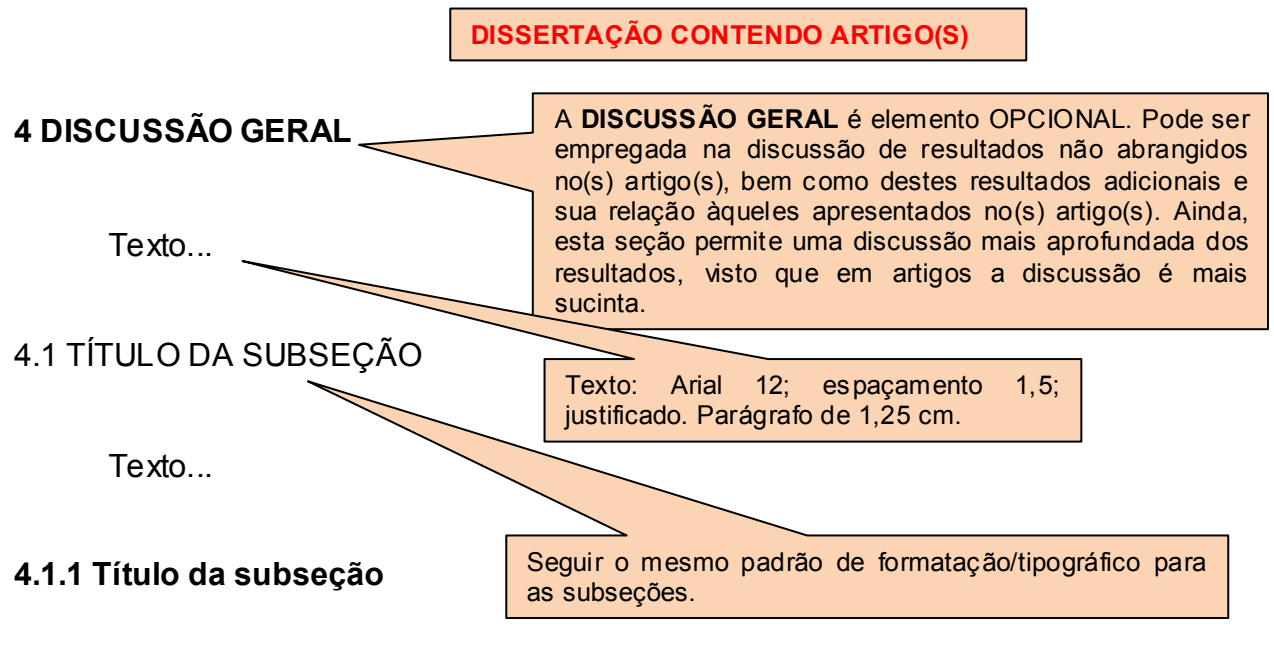

Texto...

4.1.1.1 Título da subseção

Texto...

*4.1.1.1.1 Título da subseção*

Texto...

# **X CONCLUSÕES (ou CONSIDERAÇÕES FINAIS E PERSPECTIVAS)**

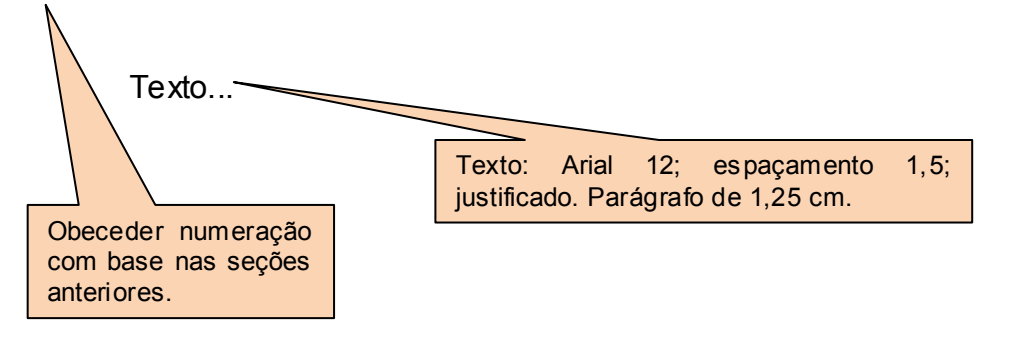

### **REFERÊNCIAS**

Em ordem alfabética.

Fonte Arial 12; espaçamento 1,5; justificado. Sem recuo de parágrafo.

Para a Dissertação tradicional, uma única listagem de Referências deve ser apresentada, contendo todo o material bibliográfico citado no texto.

Para Dissertação contendo artigo(s), esta lista final de Referências deverá apresentar a bibliografia citada ao longo das outras partes textuais da Dissertação.

### Exemplos:

Artigo em periódico (citar todos os autores, independente do número de autores):

SAUTTER, K. D.; SANTOS, H. R.; RIBEIRO JR., P. J. Comparação das comunidades de Entomobryidae e Isotomidae (Collembola) entre plantio direto em três níveis de fertilidade, plantio convencional e um ecossistema natural (campo nativo) em Ponta Grossa, Paraná, Brasil. **Revista Brasileira de Zoologia**, v. 16, n. 1, p. 117-124, 1999.

### Livro na íntegra:

PAUL, E. A. **Soil microbiology, ecology, and biochemistry**. 4. ed. Oxford: Academic Press, 2015. 582 p..

### Capítulo de livro:

COLEMAN, D. C.; WALL, D. H. Soil fauna: occurrence, biodiversity, and roles in ecosystem function. In: PAUL, E. A. **Soil microbiology, ecology, and biochemistry**. 4. ed. Oxford: Academic Press, 2015. cap. 5, p. 111-149.

### Dissertação ou tese:

SOBRENOME, N. **Título**: subtítulo. Ano da defesa. Nº de páginas/folhas. Dissertação (área de concentração). Nome da Instituição, Cidade, Ano.

#### Internet:

PAN AMERICAN HEALTH ORGANIZATION. **Number of Reported Cases of Dengue & Dengue Hemorrhagic Fever (DHF), Region of the Americas (by country and subregion)**. Washington: PAHO, 2004. Disponível em: <http://www.paho.org/english/ad/dpc/cd/dengue-cases-2003.htm>. Acesso em: 23 abr. 2014.